## **CONNEXION A PRONOTE A UNE CESSION ELEVE A PARTIR D'UN ORDINATEUR**

**CONNEXION PAR L'ENT ( environnement numérique de travail ) METICE**

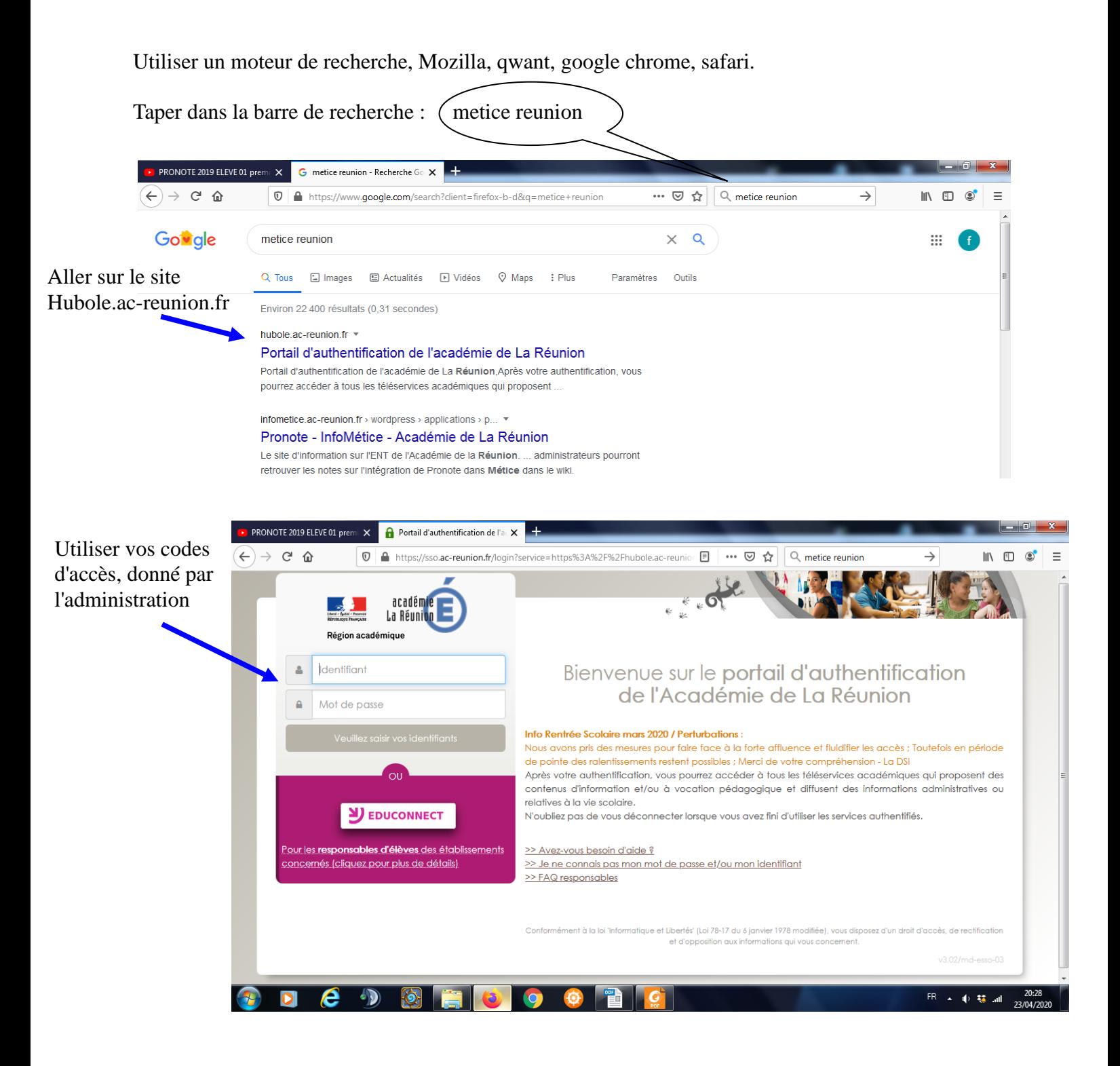

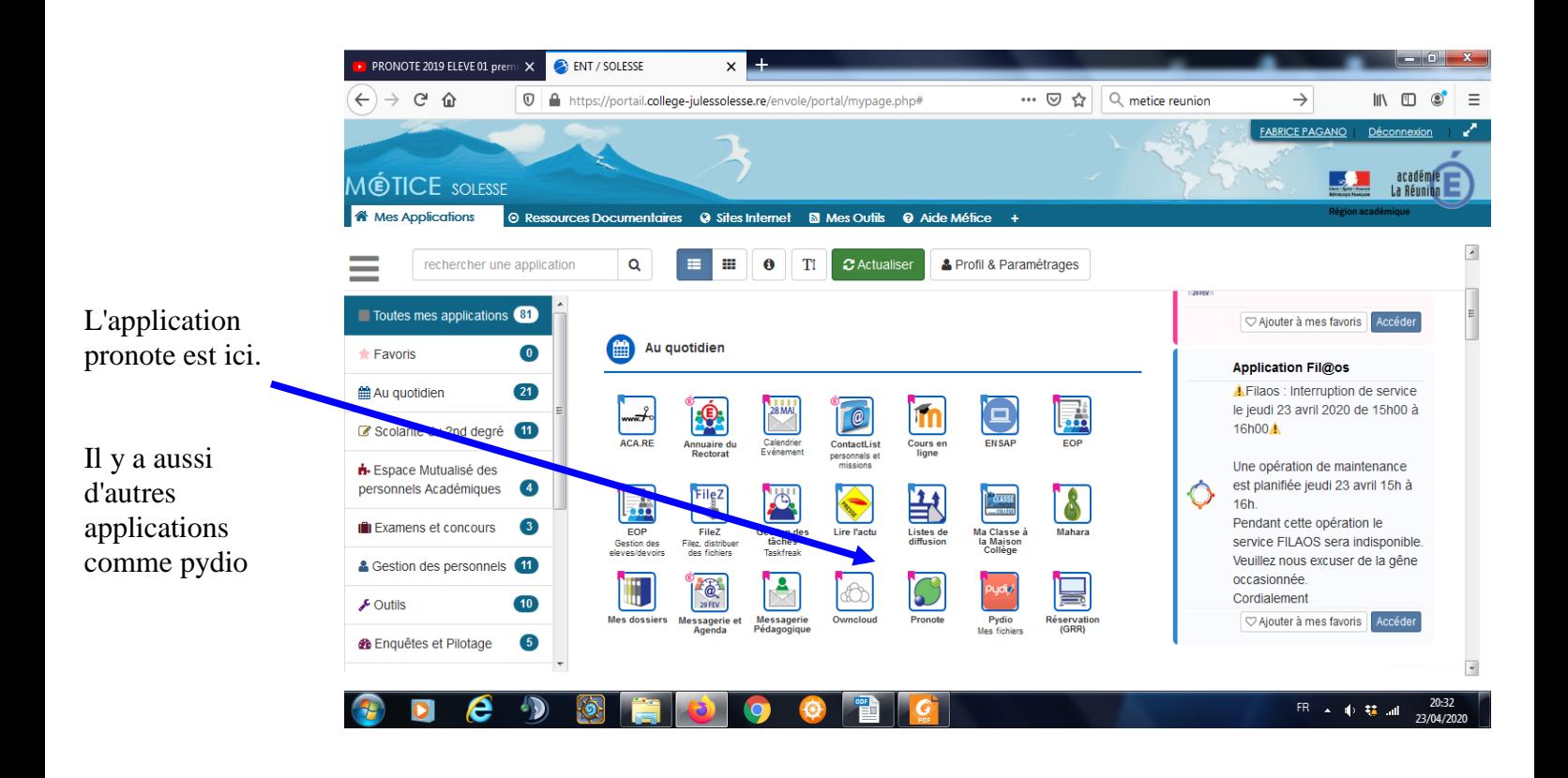

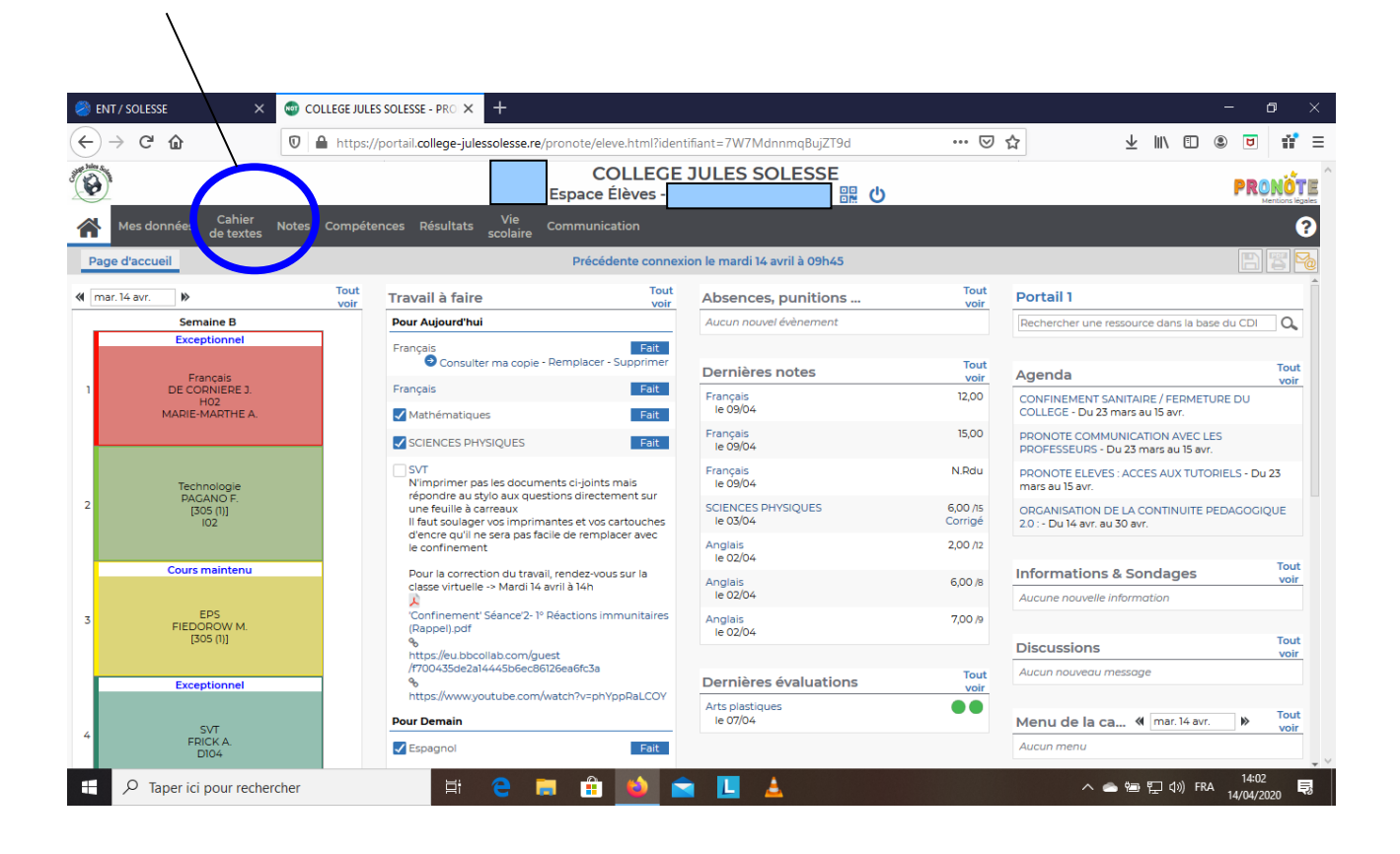